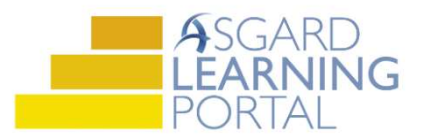

Asistente de Trabajo para AsgardMobile 2.0 (A)

## Completando una Inspección (ENG) para iPhone

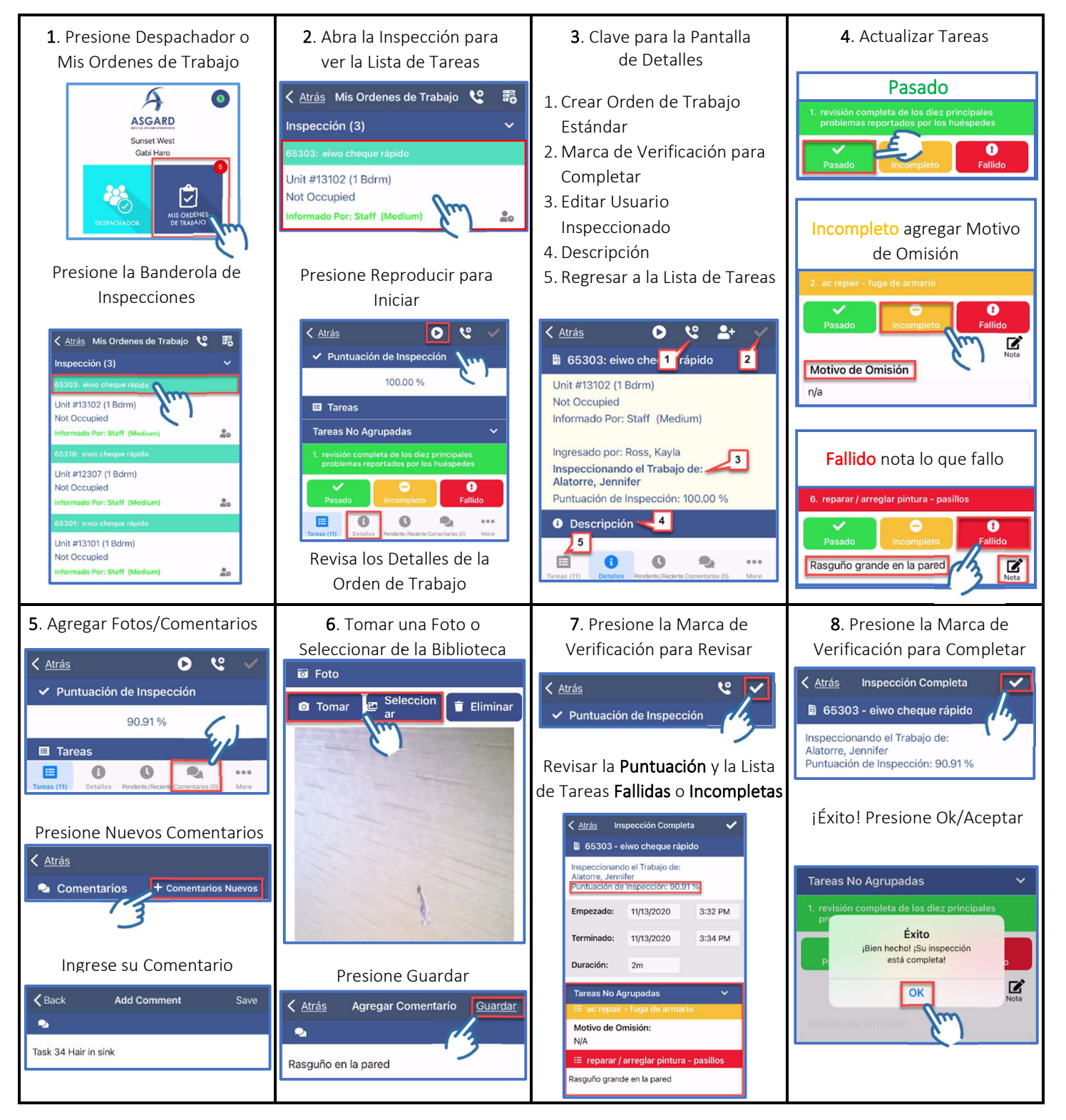